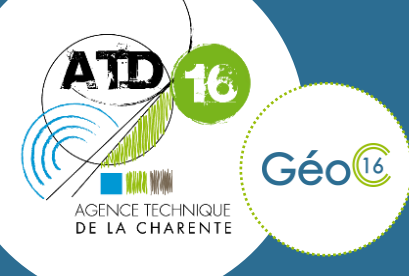

## **Demandes de Valeurs Foncières** (DVF) Geo16MAP *(x'map)*

Septembre 2021

## **I .Connaissez-vous les données DVF ?**

Les données DVF, Demandes de Valeurs Foncières, sont publiées et produits par la direction générale des finances publiques. Elles permettent de connaître les transactions

immobilières intervenues au cours des cinq dernières années. Ces données mises à jour annuellement sont issues des actes notariés et des informations cadastrales.

Elles sont maintenant accessibles depuis Géo16 à partir d'un nouveau module. Retrouvez celui-ci directement dans les couches à partir de l'espace de travail « Consultation cadastrale »

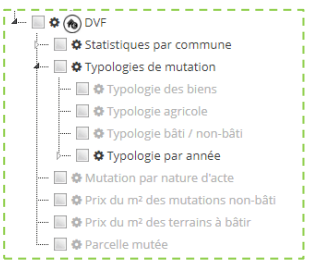

## **II .Consulter l'information sur la cartographie :**

Pour vous offrir une vue claire et détaillée sur les mutations foncières intervenues sur votre territoire, plusieurs thématiques sont proposées dans la liste des couches.

- Les typologies de mutation *(typologies des biens, typologie agricole, typologie bâti/ non-bâti, etc…)*
- Les mutations selon la nature de l'acte (Vente, Expropriation, échange, etc…)
- Le prix du m² des terrains soit non-bâti ou à bâtir

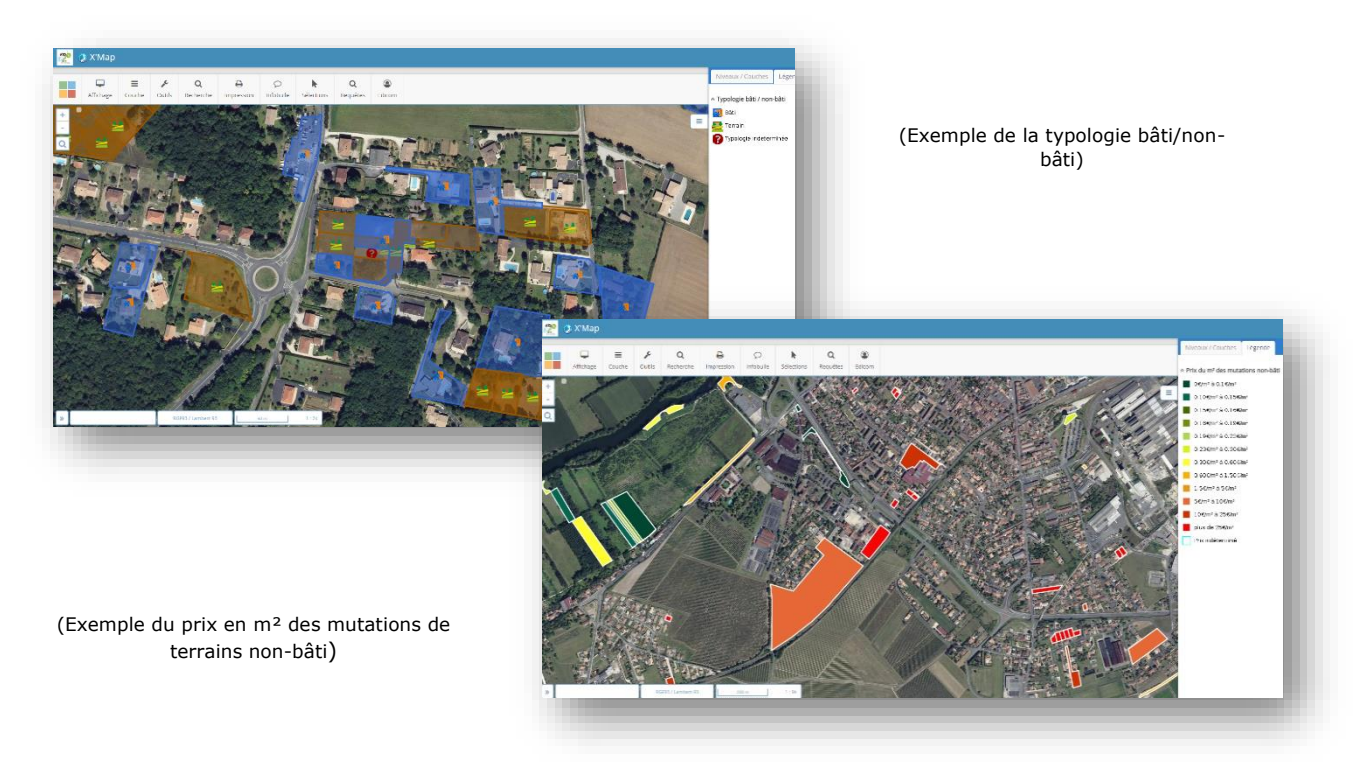

ATD 16 - L'Agence Technique de la Charente Domaine de La Combe - 241 rue des Mesniers - 16710 Saint-Yrieix-sur-Charente Mail: contact@atd16.fr - Web: www.atd16.fr - Tel: 05 45 20 07 60

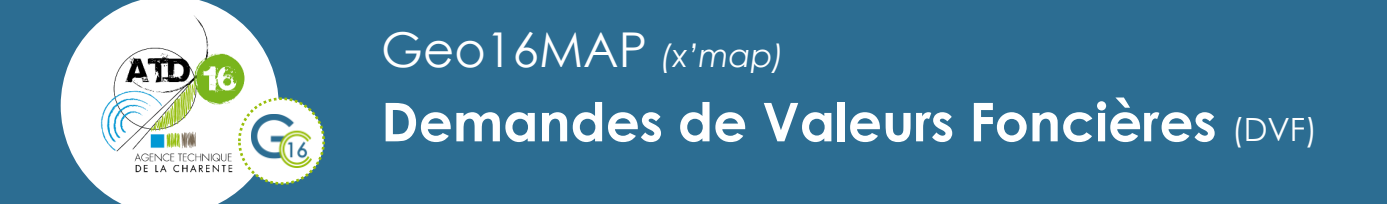

## **III .Les statistiques de votre commune :**

Toujours depuis la liste des couches, retrouvez en une spécifique, permettant de visualiser les statistiques de votre commune, concernant les mutations en chiffres et graphiques (Nombre par an, par nature, etc…)

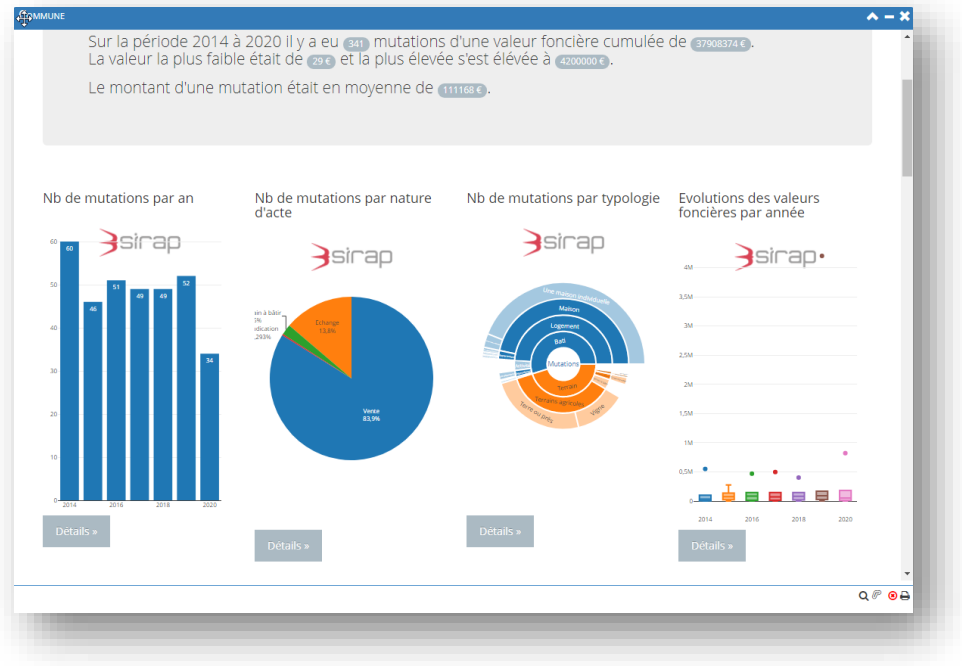

(Exemple des statistiques de mutation d'une commune)

Le module de consultation statistiques permet également de définir plusieurs critères d'analyses :

- période,
- unité temporelle,
- types de mutations

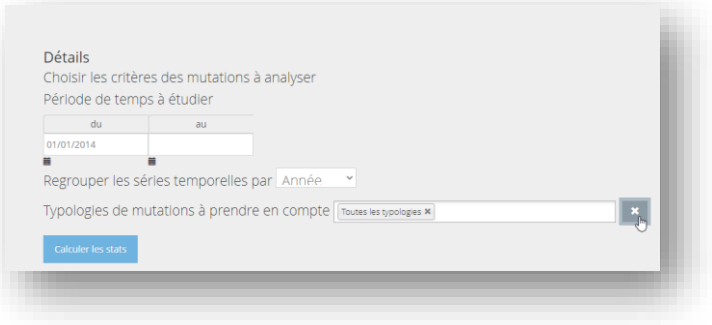